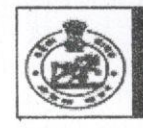

## **ODISHA STAFF SELECTION COMMISSION** Unit - II. Bhubaneswar - 75100

## Notice No.IIE-74/2023-5079/OSSC;

## Date:28.12.2023

Subject: Inviting objection to the Provisional Answer Keys of the Preliminary Examination for recruitment to the post Combined Higher Secondary (10+2) Level Specialist Posts/Services-2023, pursuant to Advertisement No. 2273/OSSC Dtd.13.06.2023.

The Preliminary Examination for recruitment to the post of Combined Higher Secondary (10+2) Level Specialist Posts/Services-2023 was held on 17.12.2023 through OMR mode. The provisional answer key relating to the said exam is available on the Commission's website www.ossc.gov.in till 01.01.2024 only. Candidates who appeared the exam and intend to raise objection (s) may register objection(s) against the provisional answer key through online mode only by logging into the website using their User Credentials by 01.01.2024. Candidates are advised to refer to the User Manual attached below.

All candidates may note that an objection is decided on merit. How many persons filed objections has no bearing on its outcome. So, if one candidate has filed objection about a question and any new facts or arguments are not added, there is no need to file the same objection again.

By order of the Commission

Memo No. 5080/OSSC Date: 28.12.2023 Copy forwarded to the Website/IRMS team for information and necessary action.

Secretary

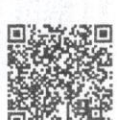

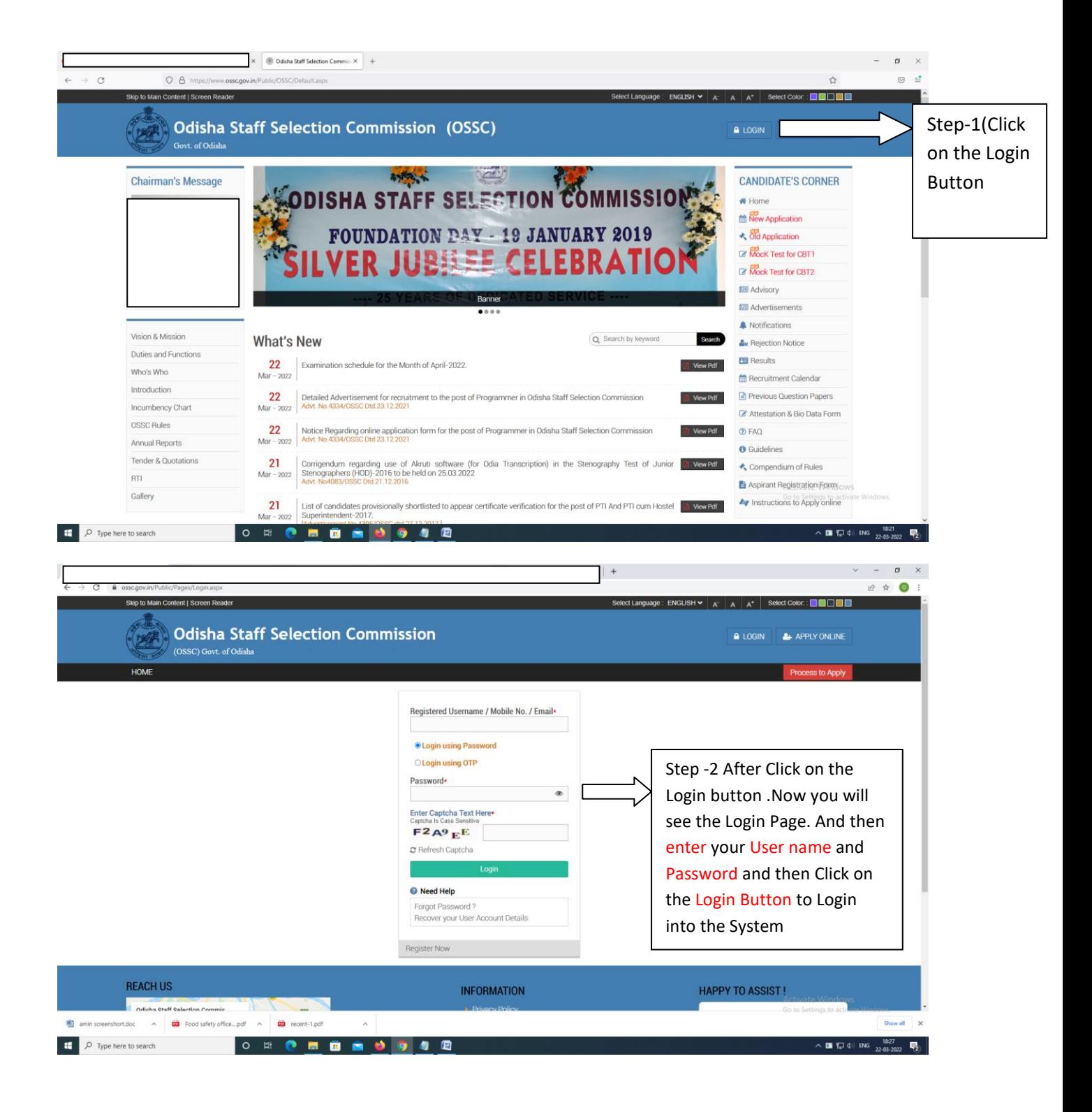

N.B- If you're unable to get your user Name and password then click on Login Using OTP Button to Login to the system

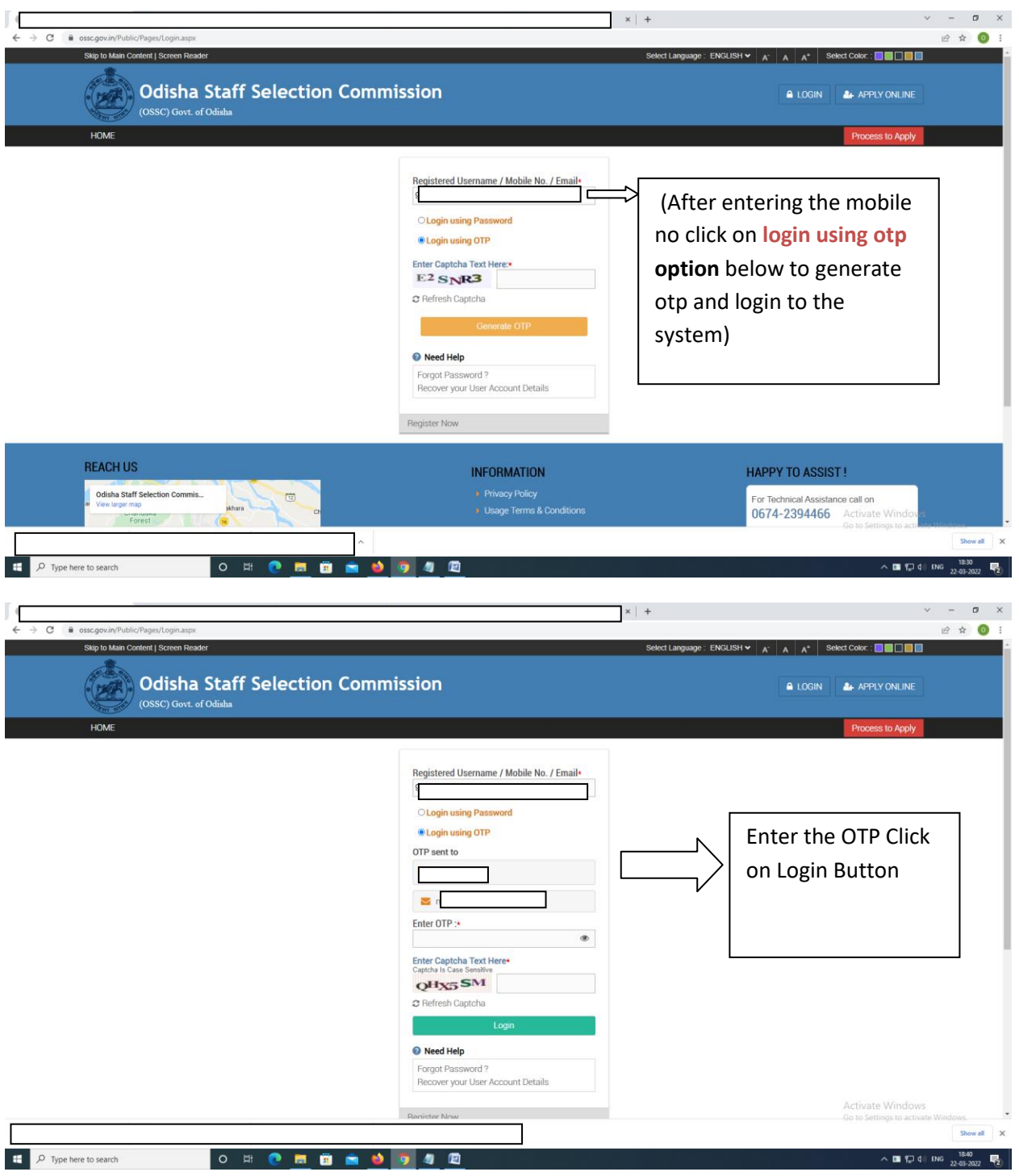

N.B-Now you will able to view your Welcome Page Like above Mention Image .

click on **On-line Assessment Dissemination System (OLADS)** option to view the Revised Answer key

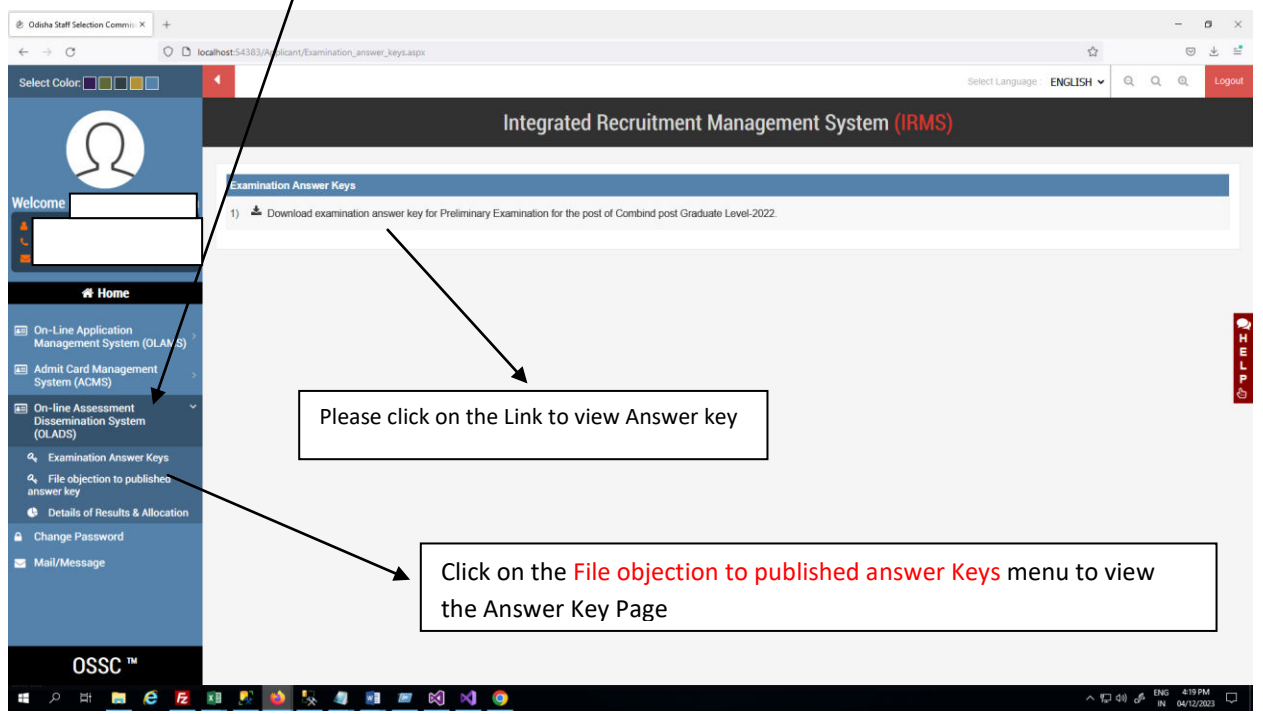

## After Click on File objection to published answer Keys candidates will able to view the page

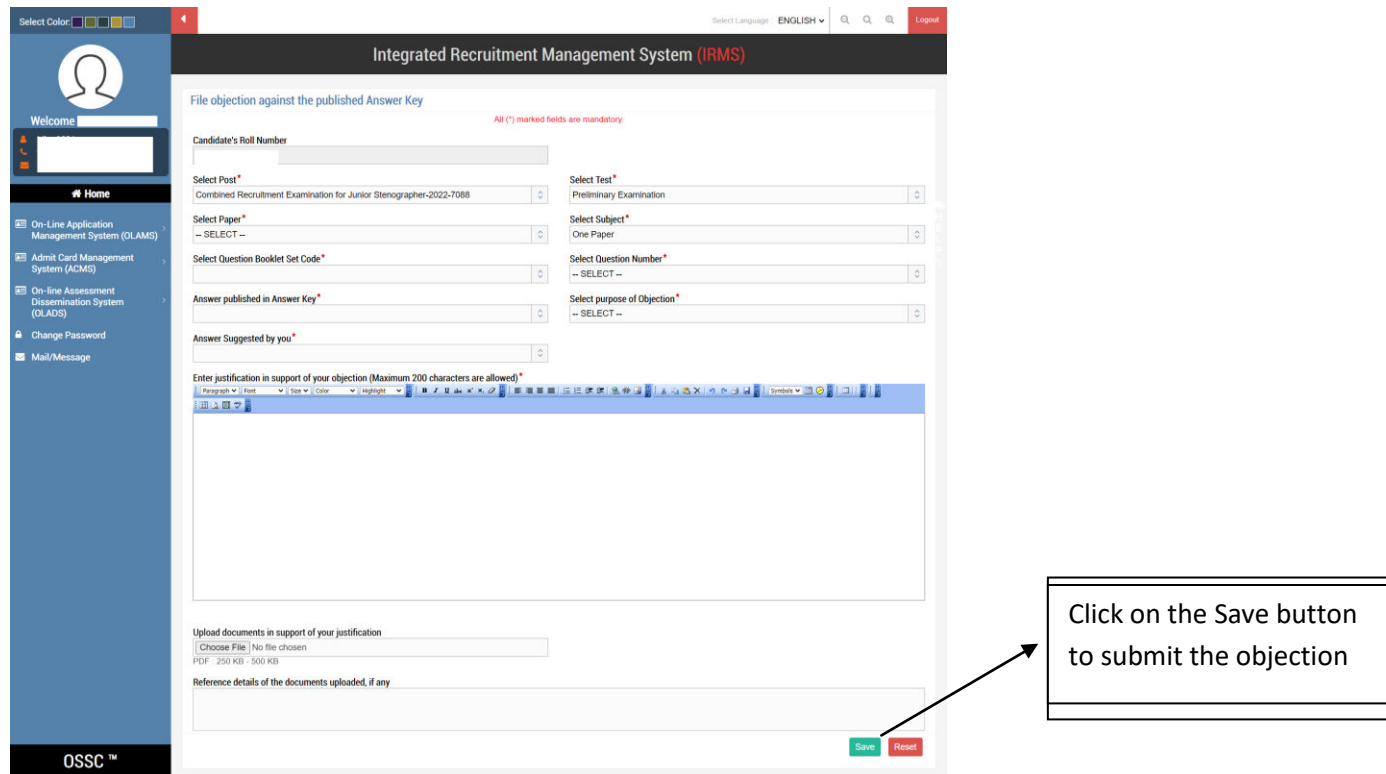